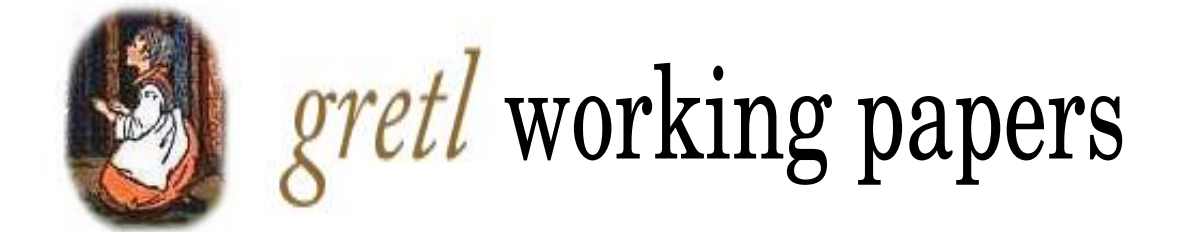

# Dynamic Factor Models in gretl. The DFM package

Riccardo (Jack) Lucchetti Università Politecnica delle Marche r.lucchetti@univpm.it

Ioannis A. Venetis Department of Economics, University of Patras, University Campus, Rio 26504, Greece

ivenetis@upatras.gr

working paper #7

#### **Abstract**

This package deals with the estimation of dynamic factor models (DFM); for the moment, three factor extraction techniques are available, but we plan to add more in future versions. Further additions will include parameter restrictions.

### **Contents**

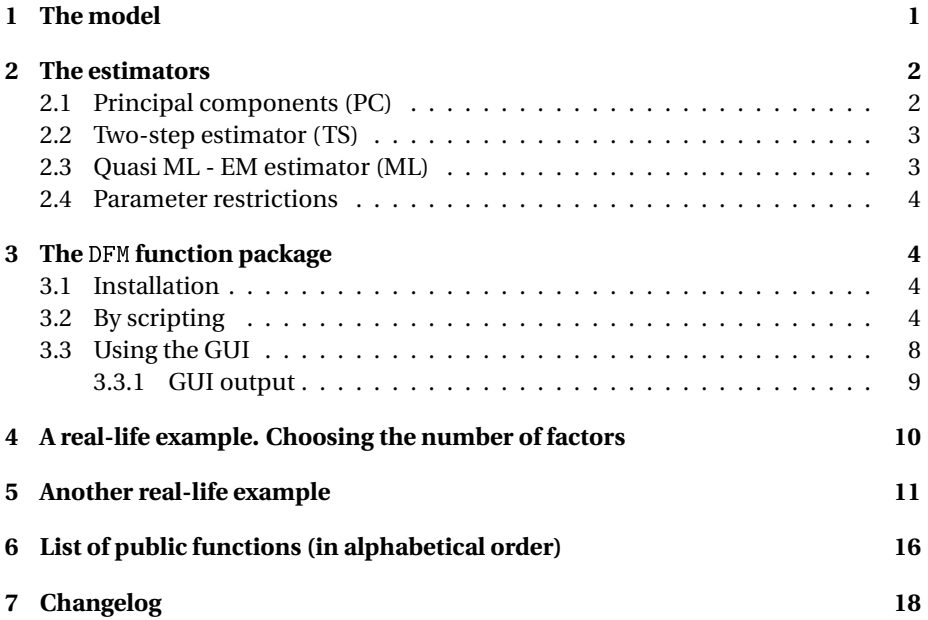

### <span id="page-2-0"></span>**1 The model**

The models that the DFM package can handle can be written in state-space representation as

<span id="page-2-1"></span>
$$
\begin{array}{rcl}\nx_t & = & \Lambda_0 f_t + \Lambda_1 f_{t-1} + \dots + \Lambda_s f_{t-s} + e_t \\
N \times 1\n\end{array} \n\tag{1}
$$

$$
\begin{array}{rcl}\nf_t & = & A_1 f_{t-1} + A_2 f_{t-2} + \dots + A_p f_{t-p} + u_t \\
q \times 1\n\end{array} \tag{2}
$$

where  $x_t$  is a vector of  $N$  standardised observable variables and  $f_t$  is the  $q$ -element vector of (unobserved) common dynamic factor; the shocks to the observation equation [\(1\)](#page-2-1), *e<sup>t</sup>* , are known as the idiosyncratic component, and are assumed to be uncorrelated with *f<sup>t</sup>* at all leads and lags. It is assumed that the elements of *e<sup>t</sup>* are weakly correlated weak either cross-sectionally and serially, so that the factors  $f_t$  summarize the important cross-covariance properties of the variables. Both processes *f<sup>t</sup>* and *e<sup>t</sup>* are assumed to be second-order stationary.

The key characteristic of this setup is that typically *N* can be rather large (up to several hundreds) and  $q$  is much smaller. We use **R** to indicate the  $N \times N$  covariance matrix of  $e_t$  and  $\mathbf Q$  for the  $q \times q$  covariance matrix of  $u_t$ , the vector of dynamic factor shocks; the two error vectors  $e_t$ ,  $u_t$  are assumed independent.

A finite order VAR(*p*) model is used to approximate the dynamics of the latent factors  $f_t$ , with  $A_1, \ldots, A_p$  the  $q \times q$  matrices of autoregressive coefficients. Matrices  $\Lambda_j$  for  $j = 0, \ldots, s$  contain the dynamic factor loadings. The term

$$
\chi_t = \Lambda_0 \cdot f_t + \ldots + \Lambda_s \cdot f_{t-s}
$$

is usually referred to as the *"common component"*, which reduces to  $\Lambda_0 \cdot f_t$  in the static case  $s = 0$ .

The dynamic factor model of [\(1\)](#page-2-1) and [\(2\)](#page-2-1) can be recast into a static state space representation, that facilitates empirical estimation, by redefining the state vector. Let  $k = \max\{s+1, p\}$  and define the state vector as  $F_t = \int_t^t f'_t$  $f'_{t}, \cdots, f'_{t-k+1}$ '. When  $k > p$ , set  $A_{p+1} = \cdots = A_k = 0$  in the companion matrix

$$
\mathbf{A} = \begin{bmatrix} A_1 & \cdots & A_p & \cdots & A_k \\ I_q & 0_q & \ddots & \ddots & 0_q \\ 0_q & \ddots & \ddots & \ddots & \vdots \\ \vdots & \ddots & \ddots & \ddots & 0_q \\ 0_q & 0_q & I_q & 0_q \end{bmatrix}
$$

When  $s + 1 < k$ , set  $\Lambda_{s+1} = \cdots = \Lambda_k = 0$  in the observation (loadings) matrix  $\Lambda =$ ( $Λ_0$   $Λ_1$  ...  $Λ_k$ ). Then the static factor form of the state-space model is given by the following pair of equations

<span id="page-3-2"></span>
$$
\begin{array}{rcl}\nx_t & = & \Lambda F_t + e_t \\
N \times 1\n\end{array} \tag{3}
$$

$$
\begin{array}{rcl}\nF_t & = & AF_{t-1} + u_t^* \\
q_k \times 1\n\end{array} \tag{4}
$$

with  $u_t^* = \left(u_t\right)$  $'_{t}$ ,  $0'_{q\times 1}$ ,  $\cdots$ ,  $0'_{q\times 1}$ <sup>'</sup>.

### <span id="page-3-0"></span>**2 The estimators**

### <span id="page-3-1"></span>**2.1 Principal components (PC)**

This technique is well known and needs no detailed description. This estimator makes most sense if the model [\(1\)](#page-2-1) – [\(2\)](#page-2-1) is in fact static, that is  $s = p = 0$ ; the  $qk$ factors are simply obtained by storing eigenvectors of the correlation matrix of *x<sup>t</sup>* corresponding to the  $qk$  largest eigenvalues into a matrix  $\hat{\Lambda}_{PC}$  and then computing the factors as  $\hat{F}_{PC,t} = \hat{\Lambda}_{PC}^{\prime} x_t$ . A full account can be found, for example, in [Bai and Ng](#page-19-1) [\(2008b\)](#page-19-1).

PC estimation assumes  $p = 0$  so that  $k = s + 1$  and the dimension of  $\hat{F}_{PC, t}$  (the number of "static factors") is  $q(s+1)$ . If we impose  $s = 0$ , practically there are no dynamic factors or the number of static factors equals the number of dynamic factors. If we allow  $s > 0$  then the PC method delivers the  $q(s+1)$  static factors in  $\hat{F}_{PC,t}$  as linear combinations of current and lagged values of the dynamic factors *f<sup>t</sup>* .

Note that gretl natively provides the principal components technique, via the pca command (along with the corresponding menu interface) and the princomp function. See the *Gretl Command Reference* for further details. A more in-depth

static factor analysis can be performed using the  ${\tt staticfactor}\ {\tt package^1}.$  Note, however, that staticfactor uses a different normalisation convention for the extracted factors; thus, if you compute principal components by the two packages, you'll obtain identical series up to a proportionality constant.

#### <span id="page-4-0"></span>**2.2 Two-step estimator (TS)**

This estimator applies to dynamic models and was put forward in [Doz, Giannone](#page-20-0) [and Reichlin](#page-20-0) [\(2011\)](#page-20-0) who show consistency (for the factors) of the two-step estimator in dynamic approximate $^2$  factor models as the number of cross sections  $N$  and time periods *T* go to infinity.

In the first step,  $\Lambda$  and  $F_t$  are estimated using principal components to obtain  $\hat{\Lambda}_{PC}$  and  $\hat{F}_{PC,t}$ . When  $s > 0$ ,  $\hat{F}_{PC,t}$  is composed by estimated linear transformations of *f<sup>t</sup>* . Therefore, we proceed with an additional PC estimation to determine an initial estimate of the  $q$  linearly independent factors  $f_t$ . Let  $\hat{V}$  denote the matrix of eigenvectors corresponding to the *q* largest eigenvalues of the residual covariance matrix obtained by regressing  $\hat{F}_{PC, t}$  on its lag. Then, the initial estimate of the dynamic factors is obtained by  $\check{V}' \hat{F}_{P,C,t}$ . The remaining model parameters (**R**, **A**, **Q**) are estimated using multivariate least squares formulas.

In the second step, let  $\hat{\theta} = \{\hat{\Lambda}_{PC}, \hat{\bf A}, \hat{\bf R}, \hat{\bf Q}\} \cup \{\hat{F}_{1|0}, \hat{P}_{1|0}\}$  where the initial state vector value  $\hat{F}_{1|0}$  is set equal to  $\hat{F}_{PC,1}$  and  $\hat{P}_{1|0}$  is handled automatically by gretl using standard state space initialisation formulas. Factor estimates  $\hat{F}_{PC, t}$  are updated via the smoothing algorithm of the Kalman filter implemented in the DFM in  $(3) - (4)$  $(3) - (4)$  $(3) - (4)$ to produce *F*ˆ *T S*,*<sup>t</sup>* given *θ*ˆ. The first *q*−element sub-vector ˆ*fT S*,*<sup>t</sup>* of *F*ˆ *T S*,*t* is the TS estimate of the dynamic factors.

### <span id="page-4-1"></span>**2.3 Quasi ML - EM estimator (ML)**

The Quasi ML estimator was developed by [Doz, Giannone and Reichlin](#page-20-1) [\(2012\)](#page-20-1) by iterating the two-step Doz *[et al.](#page-20-0)* [\(2011\)](#page-20-0) estimator described above; it can be proven that iteration is equivalent to the application of the EM algorithm.<sup>3</sup>. Doz [et al.](#page-20-1) [\(2012\)](#page-20-1) show that the QML-EM estimator of  $f_t$  in [\(1\)](#page-2-1)–[\(2\)](#page-2-1) produces consistent factor estishow that the QML-EM estimator of  $f_t$  in (1)–(2) produces consistent factor estimates converging to their true value at a rate equal to min $\{\sqrt{T}, \frac{N}{\ln N}\}$ . The computational complexity of the Kalman smoother depends essentially on the number of common factors which is typically small. The benchmark PC method is used to initialise the numerical algorithm for maximum likelihood estimation.

 $1$ To access all the packages available from the gretl server via the gretl menu follow "File, Function packages, On server.'

 $2$ The term "approximate" here is standard in this literature and refers to the possibility that the model  $(1)$ –  $(2)$  may be just an approximation to a more general model in which  $f_t$  and  $e_t$  are generic stationary processes. See for example Doz *[et al.](#page-20-1)* [\(2012\)](#page-20-1), page 1015.

<sup>3</sup>The EM algorithm, introduced by [Dempster](#page-20-2) *et al.* [\(1977\)](#page-20-2), is a derivative-free method where each EM iteration requires a Kalman filter and smoother pass (the E-step) followed by straightforward regression calculations to update parameter estimates or compute the "sufficient statistics" (M-step). It is a fast method - compared to "plain" QML - to locate a neighbourhood of the maximum. For an introductory account, see [Greene](#page-20-3) [\(2012\)](#page-20-3), section E.3.7.

We control convergence of the EM algorithm using a stopping rule based on either a likelihood distance criterion  $c^L$  and how small is the increase in log-likelihood between two consecutive steps (Doz *[et al.](#page-20-1)*, [2012,](#page-20-1) p.1018) or a parameter distance criterion,  $c^P$ . In the first case,

<span id="page-5-4"></span>
$$
c_j^L = \frac{|\mathcal{L}(X;\hat{\theta}^{(j)}) - \mathcal{L}(X;\hat{\theta}^{(j-1)})|}{\left(|\mathcal{L}(X;\hat{\theta}^{(j)})| + |\mathcal{L}(X;\hat{\theta}^{(j-1)})| + \varepsilon\right)/2}
$$
(5)

with  $\varepsilon$  = 2.2204460*e* − 016 the machine epsilon for rounding errors while, in the second case, the parameter distance criterion sums the absolute deviation across all estimated parameters  $\hat{\theta}$  between step *j* and  $j - 1$ :

<span id="page-5-5"></span>
$$
c_j^P = \sum_{i=1}^h \left| \hat{\theta}_i^{(j)} - \hat{\theta}_i^{(j-1)} \right|,\tag{6}
$$

where *h* is the number of elements in  $\hat{\theta}$ .

The EM iterations  $j = 1, \ldots, M$  continue until the chosen criterion is smaller than a preset tolerance. Typically, we stop after *M* iterations if  $c_M^L < 10^{-4}$  or  $c_M^P < 10^{-2}$ . The first convergence criterion is fast and useful for forecasting purposes while the second is safest to compute LR statistics on parameter restrictions.

#### <span id="page-5-0"></span>**2.4 Parameter restrictions**

Future versions of the package will include parameter restrictions necessary for identification and structural interpretation of the dynamic factor model.

# <span id="page-5-1"></span>**3 The** DFM **function package**

#### <span id="page-5-2"></span>**3.1 Installation**

The DFM function package can be downloaded and installed like any other gretl package.

If you use the GUI, in the main window, go to File  $>$  Function packages > On server... heading. Select and install DFM. Alternatively, in command-line mode, installation is performed by invoking the command

pkg install DFM

You will get the option of inserting an item into the gretl menu, under Model  $\rightarrow$ Time series > Multivariate.

#### <span id="page-5-3"></span>**3.2 By scripting**

The standard way to use DFM via scripting involves first setting up the model, then proceeding to estimation; after that, the estimated factors can be retrieved. In order to perform these three steps, DFM provides three functions (see section [6](#page-17-0) for a full description):

- DFM\_Setup() : this function takes as parameters the basic information on the model and returns a bundle;
- DFM\_Estimate() : this function performs estimation with the chosen method and fills the bundle with the results;
- DFM  $G$ etFactors $()$ : this function extracts the factors from the bundle to a list. The list arguments (factor estimates) are named after the estimation method: PC\_\* (for PC factor estimates), TS\_\* (for TS factor estimates), ML\_\* (for PC factor estimates)

Upon successful completion of the DFM\_Estimate() function, the bundle created by DFM\_Setup() will contain the following items:

- X: a  $T \times N$  matrix with the data;
- valid: a series with 0 at observations for which at least one series in the data processed list has a missing value, and 1 otherwise;
- cthres: convergence threshold (a scalar);
- dims: a bundle (see below);
- Xnames: variable names, as an array of strings;
- results: a bundle (see below);
- cConvCrit 1 or 2, choice for the convergence criterion;
- itermax: maximum number of iterations before aborting;
- cVerbose verbosity, scalar

The bundle dims contains several scalars holding the dimension of items in the system:

- nDynFact: number of dynamic factors *q*;
- StSpDim:  $k = \max(s+1, p)$ ;
- FactLags: *s*, number of lags in the observation equation [\(1\)](#page-2-1);
- FactVAROrder: *p*, number of lags in the state transition equation [\(2\)](#page-2-1);
- nObs: number of observations;
- nStaFact: number of static factors  $q(s+1)$ ;
- nSeries: *N*, number of series;

The bundle results holds the results from estimation:

• method: estimation method;

- PC\_Fac, TS\_Fac, ML\_Fac: matrices holding the estimated factors (if available, given the method key). The convenience function DFM\_GetFactors() can be used for converting these into a list of series;
- Converged: Boolean;
- Lambda, A, M, P, Q, R: estimated system matrices (see equations  $(1) (2)$  $(1) (2)$  $(1) (2)$ );
- Resid: matrix holding the idiosyncratic residuals;
- SSIC: scalar, total residual sum of squares divided by *NT* ;
- conviter: scalars, iterations to convergence;
- loglik: scalar

The following is a minimal example:

```
set verbose off
include DFM.gfn
open AWM17.gdt --quiet
# create a list DXlist with a few macro
# series (transformed for stationarity)
list Xlist = PCR GCR ITR XTR MTR LFN LNN
list DXlist = ldiff(Xlist) diff(ldiff(YED)) diff(STN) diff(LTN)
# The important part
Mod = DFM_Setup(DXlist, 1, 2, 3) # set up the model, q=1, s=2, p=3
DFM_Estimate(&Mod, 3) # perform (QML-EM) estimation
list F = DFM_GetFactors(&Mod) # save the estimated factors
# now display a few results
DFM_Printout(&Mod, 2)
gnuplot PC_01 TS_01 ML_01 --time-series --with-lines --output=display
```
In this example, we specify a model with  $N = 10$  series (transformed so as to achieve stationarity) and  $q = 1$  dynamic factor. The factor enters the observation equation [\(1\)](#page-2-1) with  $s = 2$  lags and is modelled as a VAR(3) (in fact, an AR(3), being scalar) process. The model is then estimated via QML (method = 3) and the factors are extracted to the list F. The naming convention we adopt is prepend the string PC to factors extracted by principal components and TS and ML to factors extracted by the two-step and the EM procedures, respectively (if any).

The function DFM\_Printout is used to display the results (reproduced in Table [1\)](#page-8-0). Its second parameter controls the level of detail of the output.

Finally, a combined time series plot of the factors produced by all methods is created. Note that PC returns three static factors since  $q(s+1) = 1(2+1) = 3$  and we

```
-----------------------------------------------------------
Number of series = 10, number of observations = 186
Number of factors = 1; factors are a VAR(3)
Number of lags in the observation equation = 2
-----------------------------------------------------------
method: ML via EM (26 iterations)
Log-likelihood = -2261.92Total SSR/NT: 0.62980
```
#### Loadings

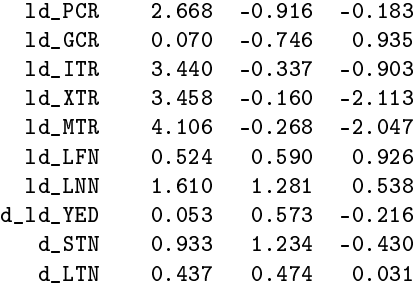

#### Idiosyncratic s.e.

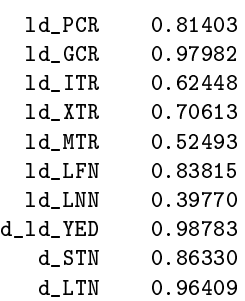

#### VAR parameters

```
0.587 0.471 -0.273
```
Eigenvalues of the companion matrix

```
-0.6841
0.7098
0.5618
```
Factor innovations covariance matrix

0.031

<span id="page-8-0"></span>Table 1: Output of example script

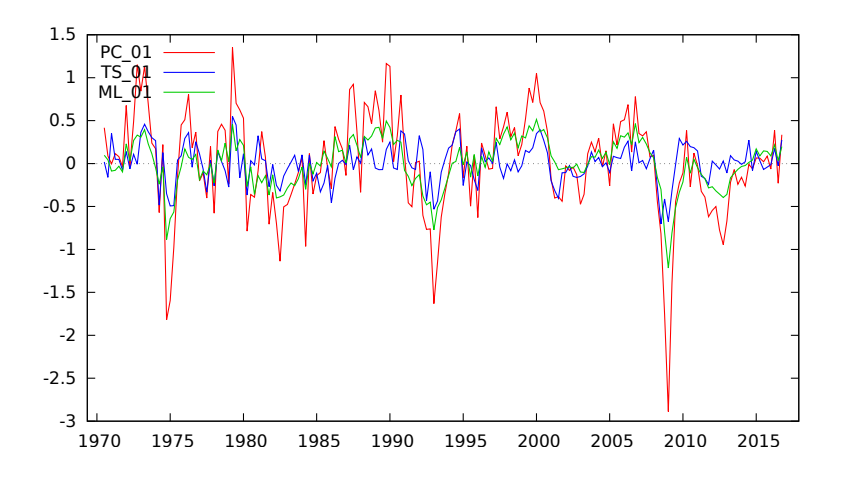

<span id="page-9-1"></span>Figure 1: Plot from example script

plot the first or dominant PC factor along with the single dynamic factor produced by the two-step and QML-EM methods (see Figure [1\)](#page-9-1).

For further experimentation, replace

Mod =  $DFM_S$ etup(DXlist, 1, 2, 3) # set up the model, q=1, s=2, p=3 with

Mod = DFM\_Setup(DXlist, 1, 2, 3,,0.00001,1)

to decrease the convergence threshold of the ML distance criterion (1e-005 instead of the default value of 1e-004; it will take 48 iterations to converge)

or with

Mod = DFM\_Setup(DXlist, 1, 2, 3, ,0.01,2)

to change the ML distance criterion with the parameter distance criterion and increase the convergence threshold to 0.01 (it will take 187 iterations to converge).

### <span id="page-9-0"></span>**3.3 Using the GUI**

By invoking DFM though the graphical interface (go to Model, Time series, Multivariate, Dynamic Factor Models), a window similar to the one shown in Figure [2](#page-10-1) will open.

The arguments to select involve:

- **Series to process (list)** : a list with the series to be processed. Pre-processing for stationarity is up to the user. Conversely, standardisation is performed internally by the function;
- No. of dynamic factors : an integer larger or equal to 1 (default = 1). Set the number of dynamic factors to  $q$  in equations [\(1\)](#page-2-1)–[\(2\)](#page-2-1);

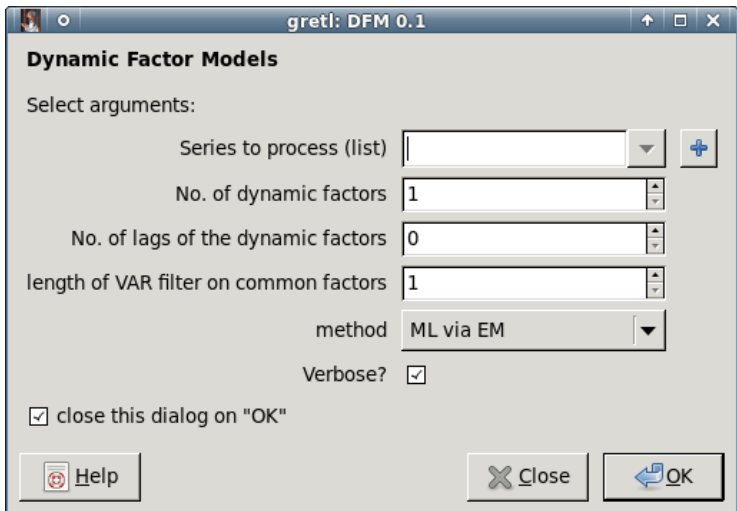

<span id="page-10-1"></span>Figure 2: GUI interface to DFM

- **No. of lags of the dynamic factors** : an integer larger or equal to 0 (default = 0). Set the number of lags *s* for the dynamic factors in the observation equation [\(1\)](#page-2-1);
- **length of VAR filter on common factors** : an integer larger or equal to 1 (default = 1). Set the number of lags *p* in the dynamic factors VAR filter; equation [\(2\)](#page-2-1);
- **method** : an integer 1:3, (default = 3) to set the estimation method, 1: "Principal components", 2: "two-step" method, 3: "ML via EM". Choosing the "two-step" method also produces PC estimates of the factors. Choosing "ML via EM" also produces PC and two-step estimates.

**Verbose?** : controls output verbosity

#### <span id="page-10-0"></span>**3.3.1 GUI output**

Upon successful convergence, an output window should appear, showing the same statistics as in Table [1,](#page-8-0) unless the "Verbose" flag is unticked, in which case output just includes minimal information, like in Figure [3;](#page-11-1) a model bundle is also created and can be saved to the session as and icon (for example under the name Mod). This can be done by clicking on the leftmost icon on top of the output window.<sup>4</sup> The next icon will give you a drop-down list of items that you can save, including the estimated factors.

In addition, two graphical tools are available, first, an estimated factors plot is readily available and, second, a correlation heat map (contemporaneous correla-

 $4$ Note that the graphical aspect of the icon depends on a variety of factors (which operating system you're using, plus others), so that what you see in Figure [3](#page-11-1) may not coincide exactly with what you get on your computer.

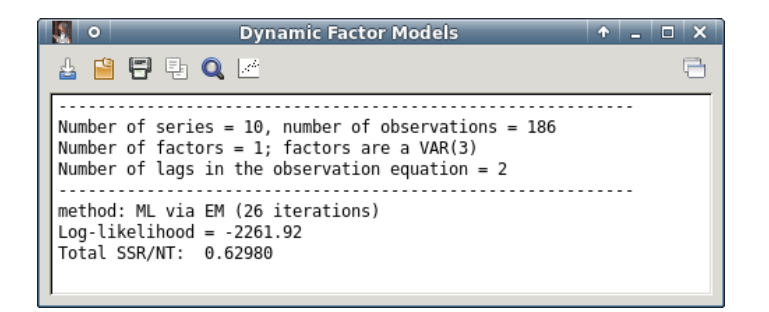

Figure 3: Minimal output from the GUI interface

<span id="page-11-1"></span>tion between all series in  $x_t$  and estimated dynamic factors,  $\hat{f}_t$ ) conveys information helpful in some forms of identification.

# <span id="page-11-0"></span>**4 A real-life example. Choosing the number of factors**

The determination of the number of factors is crucial both for structural analysis and for forecasting purposes. [Bai and Ng](#page-19-2) [\(2002\)](#page-19-2) provide information criteria methods that can consistently estimate the number of static factors,  $K = q(s + 1)$ , in approximate DFMs (assuming a large *N*). [Bai and Ng](#page-19-3) [\(2007\)](#page-19-3) propose four criteria to consistently estimate the number of dynamic factors *q* given a pre-selected or estimated number of static factors *K*.

Gretl's static factor package staticfactor can be employed to compute an estimate  $\hat{K}$  based on the minimization of a penalized sum of squares criterion

$$
\hat{K} = \operatorname*{argmin}_{K=1,\dots,K^{max}} IC_{p2}(K)
$$

while the DFM package contains the function DFM\_BNCrit(), which provides the [Bai](#page-19-3) [and Ng](#page-19-3) [\(2007\)](#page-19-3) covariance and correlation based criteria to select the number of dynamic factors.

As an illustration, we employ the [Stock and Watson](#page-20-4) [\(2005\)](#page-20-4) dataset<sup>5</sup> which contains 132 monthly time series (mostly) available from 1959:1 to 2003:12. The objective is to determine the number of primitive, or dynamic, factors in this panel of data.

Following the [Stock and Watson](#page-20-4) [\(2005\)](#page-20-4) proposed transformations; **(i)**: levels or logs, **(ii)**: to achieve stationarity either no transformation, first or second differences and **(iii)**: an outlier "correction" on each series, we end up with a balanced panel of monthly time series available from 1960:1 to 2003:12 for a total of 528 observations. This is the dataset sometimes referred to as the Stock-Watson dataset, which has been widely employed in the literature: see *inter alia* [Bai and Ng](#page-19-4) [\(2008a,](#page-19-4) [2013\)](#page-19-5) and [McCracken and Ng](#page-20-5) [\(2016\)](#page-20-5).

 $5$ The original (raw) dataset sim.xls is contained in a replication material file of the working papers section at <http://www.princeton.edu/~mwatson>

The script BaiHg-example, included in the examples directory for the package, was employed to estimate the number of dynamic factors using the Stock-Watson dataset.

Note that exact replication of results entails a procedure for outlier removal, which is shown in Table [2:](#page-13-0) datafile sw2005datat.gdtb is loaded that contains the stationarity transformed series of the Stock-Watson raw data, spans the period 1960:1 to 2003:12 and preserves the original series names. As suggested by [Stock and Wat](#page-20-4)[son](#page-20-4) [\(2005\)](#page-20-4), outliers are replaced by the one-sided median (5 preceding observations).

After this preliminary step, the number of static factors and the number of dynamic factors is estimated (see Table [3\)](#page-14-0). The script ends by performing two-step estimation using the DFM package. Part of the output (relevant to the estimation of the number of factors) is shown below:

```
BaiNg (2002, ICp2) criterion selects: 7 static factors
---------------------------------------------------------
Number of static factors: 7. Number of dynamic factors: q
      D(1,k) D(2,k) Dc(1,k) Dc(2,k)
k=0 : 0.7605 1 0.7049 1
k=1 : 0.4462 0.6493 0.4692 0.7093
k=2 : 0.3717 0.4718 0.3858 0.532
k=3 : 0.2456 0.2906 0.2969 0.3663
k=4 : 0.1179 0.1554 0.1577 0.2147
k=5 : 0.07767 0.1012 0.1231 0.1456
k=6 : 0.06494 0.06494 0.0778 0.0778
Suggested q value:
  D(1, k) D(2, k) Dc(1, k) Dc(2, k)4 5 4 4
Bai & Ng (2007). Determining the Number of Primitive Shocks
              in Factor Models. JBES, Vol. 25, No. 1
-----------------------------------------------------------
```
BaiNg (2007) dynamic factors (maximal order): 5

### <span id="page-12-0"></span>**5 Another real-life example**

We follow the empirical application of [Fiorentini, Galesi and Sentana](#page-20-6) [\(2018\)](#page-20-6) to construct a common component index that captures the aggregate dynamics of monthly U.S sectoral employment growth rates and explains the bulk of the time variation of the different sectors. The DFMdataset.gdt contains 82 series: total nonfarm employment growth and the 81 sectoral growth rates employed by [Fiorentini](#page-20-6) *et al.* [\(2018\)](#page-20-6) for the period 1990M2-2014M4.

In view of their empirical model specification (we do not allow for moving av-erage terms in the state equation), we estimated model [\(1\)](#page-2-1)–[\(2\)](#page-2-1) with  $q = 1$  (one dy-

```
set verbose off
include staticfactor.gfn
include DFM.gfn
# Inputs
open sw2005datat.gdtb --frompkg=DFM --quiet
scalar thr = 6 # Threshold multiple for IQR
scalar lgth = 5 # replace outliers with one-sided median (5 preceding obs)
list xlist = dataset
strings names = strsplit(strsub(varname(xlist),","," "))
matrix mdata = {xlist}
### ----------------------------------------------------------------------
### Outlier detection and correction
### ----------------------------------------------------------------------
# Save variables after outlier correction in a list: xlistC
list xlistC = null
j = 1matrix Output  = \{\} #Matrix to record outliers
loop foreach i xlist -q
    qntls = quantile({$i}, (0.25|0.5|0.75))OutlierIndex \tilde{ } = abs($i-qntls[2]) >= thr*(qntls[3]-qntls[1])
    matrix xrolmed = zeros(rows(mdata),1)
    loop i1=1..rows(mdata) -q
        j1 = xmax(1,(i1-lgth+1))
        j2 = i1matrix tempv = mdata[j1:j2,j]
        tempv = sort(tempv)
        xrolmed[i1] = tempv[ceil(0.5*rows(tempv))]
    endloop
    series $ic = mdata[,j].*(OutlierIndex[,j].=0) + (xrolmed .* OutlierIndex[,j])
    string S1 = sprintf("%s, Total number of outliers: "\d",\
                        getinfo($i).description,sumc(OutlierIndex)[1,j++])
    setinfo $ic --description="@S1"
    xlistC += $icendloop
# Print outlier related summary
matrix NofOutliers = sumc(OutlierIndex)
printf "\nOutliers per series:\n\n"
loop i=1..cols(NofOutliers) -q
    scalar x = NotOutliers[, i]if x > 0
        printf "%8s: %2d\n",names[i], x
    endif
endloop
```
<span id="page-13-0"></span>Table 2: Stock-Watson dataset: outlier detection and correction

```
### ----------------------------------------------------------------------
### Choose number of static factors
### ----------------------------------------------------------------------
# use the "staticfactor" package
btmpINI = staticfactor(xlistC,,1,0,0)
K = b \text{tmpINI.numfac[3]}string critname = cnameget(btmpINI.numfac,3)
printf "\n%s (2002, ICp2) criterion selects %d static factors\n\n", critname, K
delete btmpINI
### ----------------------------------------------------------------------
### Choose number of dynamic factors
### ----------------------------------------------------------------------
VAR_order = 2
q = DFM_BNCrit(xlistC, K, VAR_order, 1)
scalar optimal = maxr(q) \qquad # We choose the maximal order
printf "\nBaiNg (2007) dynamic factors (maximal order): %d\n\n", optimal
### ----------------------------------------------------------------------
### Estimate the model
### ----------------------------------------------------------------------
Mod = DFM_Setup(xlistC, optimal, 1, VAR_order) # Set up the model
DFM_Estimate(&Mod, 2) \qquad # perform two-step estimation
list F = DFM_GetFactors(&Mod) # save the estimated factors
# Now display a few results
DFM_Printout(&Mod, 1)
matrix Lambda = Mod.results.Lambda
rnameset(Lambda, varnames(xlist))
print "Loadings:"
print Lambda
```
<span id="page-14-0"></span>Table 3: Stock-Watson dataset: selecting the number of dynamic factors

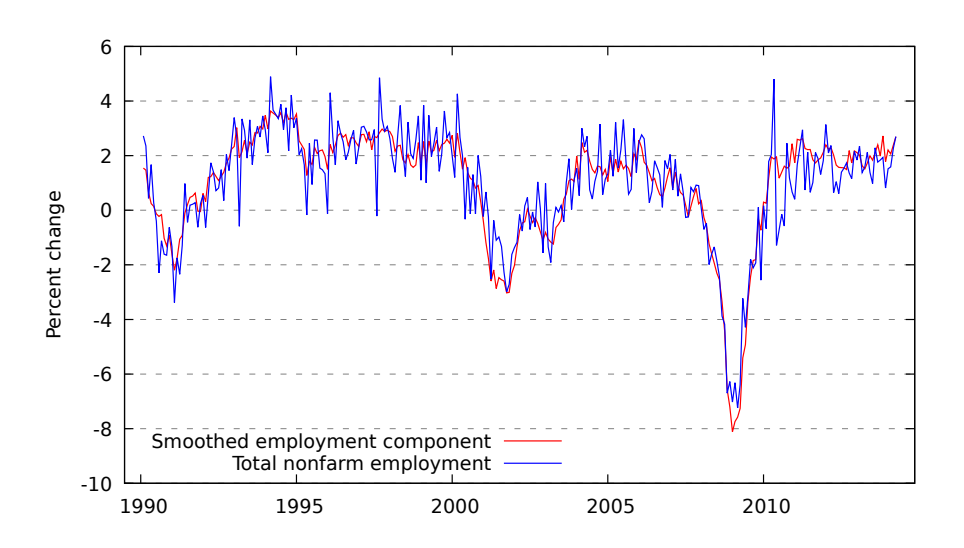

<span id="page-15-0"></span>Figure 4: Total nonfarm employment and common component

namic factor), we set  $s = 2$  so that  $f_t$ ,  $f_{t-1}$  and  $f_{t-2}$  heterogeneously affect each of the sectoral growth rates while  $f_t$  follows an AR(4).

Given our objective to capture sectoral variation, we focus on the common variation which accounts for the largest share of the variance of the sectoral growth rates. So the smoothed component that appears in Fig [4](#page-15-0) is constructed as the first principal component of the projection of the sectoral growth rates onto the common (contemporaneous and lagged) factors.

The script in Table [4](#page-16-0) (also included in the examples directory for the package) was used to estimate the dynamic factor model and to produce Figure [4.](#page-15-0) The output is as follows:

```
-----------------------------------------------------------
Number of series = 81, number of observations = 291
Number of factors = 1; factors are a VAR(4)Number of lags in the observation equation = 2
   -----------------------------------------------------------
method: ML via EM (16 iterations)
Log-likelihood = -29778.7Total SSR/NT: 0.75505
```

```
set verbose off
include DFM.gfn
open Labor.gdt --frompkg=DFM --quiet
list xlist = dataset - CES0000000001
Mod = DFM_Setup(xlist, 1, 2, 4) # q=1, s=2, p=4
set stopwatch
DFM_Estimate(&Mod, 3)
printf "\n\nElapsed time: %g seconds\n", $stopwatch
DFM_Printout(&Mod, 1)
# Save estimation results in a bundle held in Mod
results = Mod.results
Lambda = results.Lambda # matrix: store factor loadings
ML_Fac = results.ML_Fac # matrix: store factors f(t),..., f(t-s)# Create the smoothed common component CCt
matrix mVec = \{\}matrix mVac = eigensym( qform( Lambda , mcov(ML_Fac) ) , &mVec )
matrix mFhat = ML_Fac*(Lambda') * mVec[, cols(mVec)]m = mean(CES00000000001)s = sd(CES0000000001)series Cct = m + (cdemean(mFhat)/sdc(mFhat,rows(mFhat)-1)) * s
list plotList = CCt CES0000000001
setinfo CCt --graph-name="Smoothed employment component"
setinfo CES0000000001 --graph-name="Total nonfarm employment"
plot plotList
    options time-series with-lines
    literal unset xzeroaxis
    literal set grid ytics back lt 1 dt 2 lw 0.5 lc rgb "#808080"
    literal set key left bottom
    literal set ylabel "Percent change"
end plot --output=display
```
<span id="page-16-0"></span>Table 4: Example for the US labour market

# <span id="page-17-0"></span>**6 List of public functions (in alphabetical order)**

DFM\_BNCrit(list X, scalar K, scalar p, scalar bprnt)

#### **Return type** : matrix

xlist : a list with the observable variables;

K: number of assumed static factors;

p : length of VAR filter on common factors *p*;

bprnt : Boolean, print details (optional; default: no)

This function calculates the four information criteria for determining the number of dynamic factors put forward in [Bai and Ng](#page-19-3) [\(2007\)](#page-19-3) (see section [4\)](#page-11-0). It returns a  $1 \times 4$  matrix with the suggested numer of dynamic factors according to the four criteria.

The argument K contains the (assumed) number of static factors, that has to be determined beforehand.

DFM\_GetFactors(bundle \*mod)

#### **Return type** : list

\*mod : pointer to the model bundle

Returns a list with the estimated factors. The list series are named PC\_\* (principal components), TS\_\* (two-step) and ML\_\* (QML-EM estimation)

DFM\_Estimate(bundle \*mod, int method)

#### **Return type** : scalar

\*mod : pointer to the model bundle created by the DFM\_Setup function;

method : an integer: 1 for principal components, 2 for Doz *[et al.](#page-20-0)* [\(2011\)](#page-20-0) two-step estimator, 3 for Doz *[et al.](#page-20-1)* [\(2012\)](#page-20-1) QML via EM (optional: default = two-step) estimator

Returns the value of 0 upon successful completion. It adds a bundle named results in the model bundle \*Mod. See section [3.3.1](#page-10-0) for details

DFM\_Printout(bundle \*mod, int verbose)

#### **Return type** : void

\*mod : pointer to the model bundle;

verbose : an integer type. 0: just print the model dimensions; 1: also print the log-likelihood, EM iterations to convergence and a total residual variance estimate; 2: in addition, print some estimated system matrices (optional; default  $= 1$ 

Prints estimation related results.

DFM\_Setup (list xlist, int cq, int cs, int cP, int itermax, scalar cthres,int cConvCrit, bool cVerbose)

#### **Return type** : bundle

- $x$ list : a list with the observable variables; note that the vector of observables  $x_t$  in equation [\(1\)](#page-2-1) is a standardized version of the original data contained in xlist;
- cq : number of dynamic factors *q* (optional; default: 1);
- cs : number of lags of the dynamic factors, *s* in equation [\(1\)](#page-2-1) (optional; default: 0);
- cP : length of VAR filter on common factors *p* (optional; default: 1);
- itermax : maximum number of EM iterations for QML estimation (optional; default: 5000);
- cConvCrit : choice of convergence criterion, 1 for ML distance or 2 for parameter distance as in equations [\(5\)](#page-5-4) and [\(6\)](#page-5-5) (optional; default: 1);
- cthres : convergence threshold for QML estimation (optional; default: 0.0001 for the ML distance criterion); Depending on the application (and identification of the model that is not handled at the moment), if the parameter distance criterion is employed then the threshold should be set at (or less than) 0.01;
- $c$ Verbose : a Boolean type controlling the degree of output verbosity.  $0 = no$  output is printed, 1 = the log-likelihood and parameter distance as in equation [\(6\)](#page-5-5) are printed at each EM iteration (optional; default: yes)

This function returns the initialised model bundle, for which the preliminary steps are taken: sub-sampling the data as needed, building and standardising the data matrix, handling the default settings.

### <span id="page-19-0"></span>**7 Changelog**

- **v 0.1** Initial release
- **v 0.2** Bump version requirement; fix a few statements in the example scripts; add some info to the printout of companion eigenvalues; make it possible to save the factors from the GUI.

### **References**

- Bai, J. and K. Li (2016) 'Maximum likelihood estimation and inference for approximate factor models of high dimension', *The Review of Economics and Statistics* 98(2): 298–309.
- <span id="page-19-3"></span><span id="page-19-2"></span>Bai, J. and S. Ng (2002) 'Determining the number of factors in approximate factor models', *Econometrica,* 70(1): 191–221.
	- (2007) 'Determining the number of primitive shocks in factor models', *Journal of Business & Economic Statistics,* 25(1): 52–60.

<span id="page-19-4"></span>(2008a) 'Forecasting economic time series using targeted predictors', *Journal of Econometrics,* 146(2): 304–317.

<span id="page-19-1"></span>(2008b) 'Large dimensional factor analysis', *Foundations and Trends in Econometrics,* 3(2): 89–163.

<span id="page-19-5"></span>(2013) 'Principal components estimation and identification of static factors', *Journal of Econometrics,* 176(1): 18–29.

- Bai, J. and P. Wang (2015) 'Identification and estimation of dynamic factor models', *Journal of Business & Economic Statistics,* 33(2): 221–240.
- Bańbura, M. and M. Modugno (2014) 'Maximum likelihood estimation of factor models on datasets with arbitrary pattern of missing data', *Journal of Applied Econometrics,* 29: 133–160.
- Bork, L. (2009) 'Estimating us monetary policy shocks using a factor-augmented vector autoregression: an em algorithm approach', *CREATES Research Paper 2009???11, School of Economics and Management, University of Aarhus* .
- Bork, L., H. Dewachter and R. Houssa (2009) 'Identification of macroeconomic factors in large panels', *CREATES Research Paper 2009???43, School of Economics and Management, University of Aarhus* .
- Breitung, J. and S. Eickmeier (2006) 'Dynamic factor models', *Allgemeines Statistisches Archiv,* 90(1): 27–42.
- Breitung, J. and J. Tenhofen (2011) 'Gls estimation of dynamic factor models', *Journal of the American Statistical Association,* 106(495): 1150–1166.
- <span id="page-20-2"></span>Dempster, A.P., N.M. Laird and D.B. Rubin (1977) 'Maximum likelihood from incomplete data via the em algorithm', *Journal of the Royal Statistical Society, series B,* 39(1): 1–38.
- <span id="page-20-0"></span>Doz, C., D. Giannone and L. Reichlin (2011) 'A two-step estimator for large approximate dynamic factor models based on kalman filtering', *Journal of Econometrics,* 164(1): 188–205.

<span id="page-20-1"></span>(2012) 'A quasi maximum likelihood approach for large approximate dynamic factor models', *Review of Economics and Statistics,* 94(4): 1014–1024.

- <span id="page-20-6"></span>Fiorentini, G., A. Galesi and E. Sentana (2018) 'A spectral EM algorithm for dynamic factor models', *Journal of Econometrics* 205(1): 249–279.
- <span id="page-20-3"></span>Greene, W. H. (2012) *Econometric Analysis*, Prentice-Hall, 7th edn.
- Lütkepohl, Helmut. (1993) 'Testing for causation between two variables in higher dimensional var models'. In H. Schneeweiß and K. F. Zimmermann (eds.), *Studies in Applied Econometrics*, pp. 75–91. Heidelberg: Physica-Verlag.
	- (2005) *A new introduction to Multiple Time Series Analysis*, Springer-Verlag, Berlin, Heidelberg.
- <span id="page-20-5"></span>McCracken, M.W. and S. Ng (2016) 'Fred-md: A monthly database for macroeconomic research', *Journal of Business & Economic Statistics,* 34(4): 574–589.
- Shumway, R.H. and D.S. Stoffer (1982) 'An approach to time series smoothing and forecasting using the em algorithm', *Journal of Time Series Analysis,* 3(4): 253–264.
- Stock, J.H. and M.W. Watson (2002) 'Forecasting using principal components from a large number of predictors', *Journal of the American Statistical Association,* 97(460): 1167–1179.

<span id="page-20-4"></span>(2005) 'Implications of dynamic factor models for var analysis', *NBER Working Paper 11467,* pp. 1–65.

(2011) 'Dynamic factor models'. In M. J. Clements and D. F. Hendry (eds.), *Oxford Handbook on Economic Forecasting*, chap. 2, pp. 35–39. Oxford: Oxford University Press.

(2016) 'Dynamic factor models, factor-augmented vector autoregressions, and structural vector autoregressions in macroeconomics'. In J. B. Taylor and H. Uhlig (eds.), *Handbook of Macroeconomics*, vol. 2, chap. 8, pp. 415–525. Netherlands, Amsterdam: Elsevier.

Watson, M.W. and R.F. Engle (1983) 'Alternative algorithms for the estimation of dynamic factor, mimic and varying coefficient regression models', *Journal of Econometrics,* 23(3): 385–400.